## **Carson City School District Professional Development Scheduling and Room Request Form**

All District Wide and Site Level professional development and all Comprehensive Meetings require this form to be completed and emailed to pd@carson.k12.nv.us

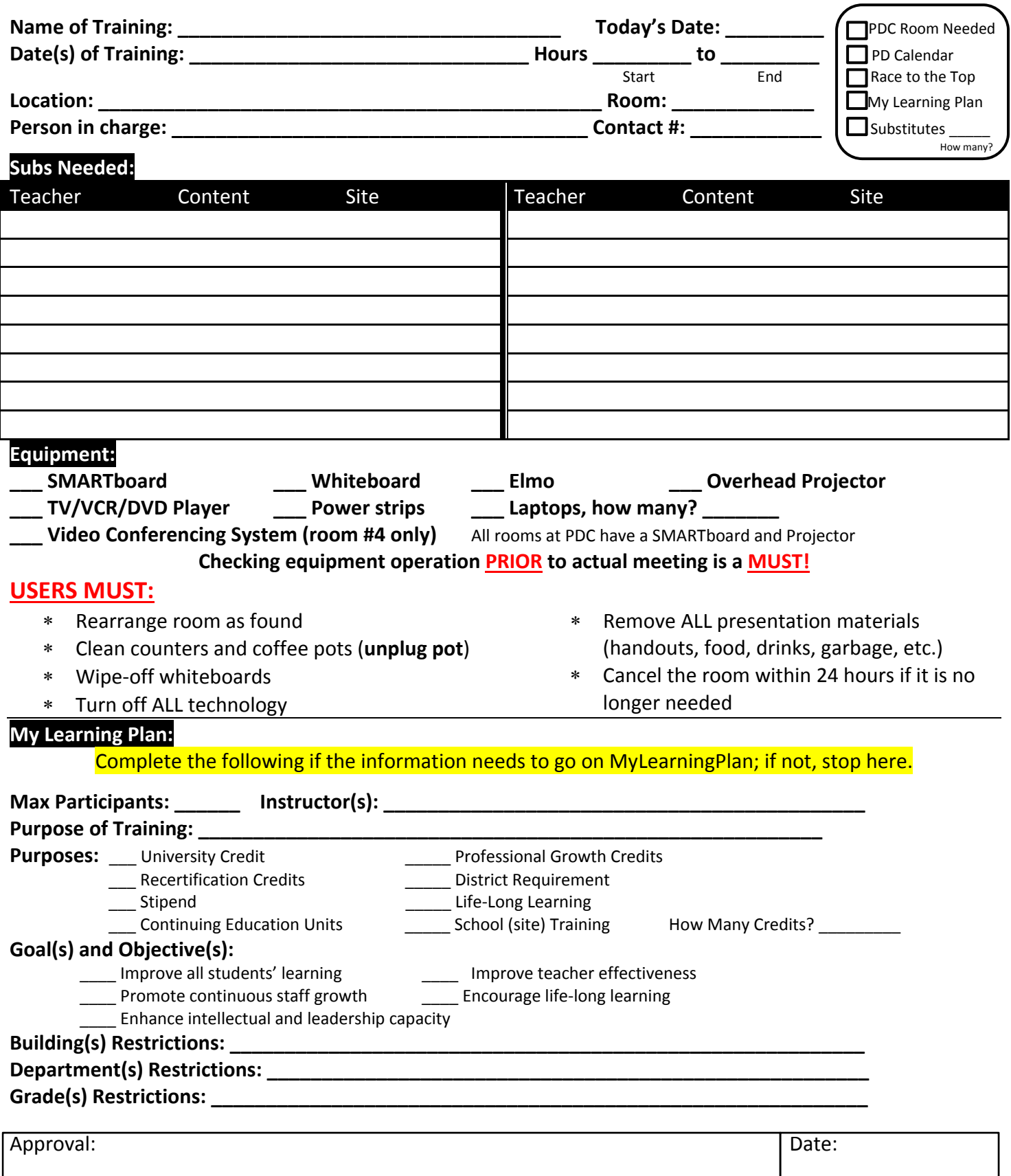